# **ZYLE** Okta Actions

# **Unlock the power of your Okta environment and optimize licensing across hundreds of tools with data-driven recommendations from Zylo.**

40% of SaaS licenses go unused over the average 30-day period, which means a third of your SaaS spend goes to waste and contributes zero value for your employees or organization. With Zylo's Okta Actions, you can utilize Zylo's real-time usage data to automatically deprovision licenses for any application behind Okta SSO– driving down costs, fueling efficiency, and getting more mileage out of your SaaS licenses.

- **▶ Uncover Data-Driven Insights to Optimize SaaS Licenses and Subscriptions:** Does lack of visibility into application usage make managing access and licenses to SaaS applications increasingly difficult? Surface in-depth utilization data to understand how employees are engaging with tools. Zylo does the license usage analysis for you, delivering data-driven recommendations to deprovision inactive users from applications.
- **Automate License Management Workflows and Save Thousands of Hours:** Feel like you're wasting hours on manual workflows? Set up automated workflows to deprovision users via Okta or directly in applications and audit a greater number of SaaS apps in a fraction of the time. When you deprovision via Zylo, the user is excluded from the app group in Okta too – and will not be reprovisioned the next time they log into their Okta instance.
- **Maximize SaaS Investments:** Companies overspend by 15% on their SaaS licenses. Track application usage and behavior to more intelligently allocate your SaaS licenses, driving stronger adoption and optimizing costs. Make smarter renewal decisions by paying for what you're actually using – and not a dollar more.

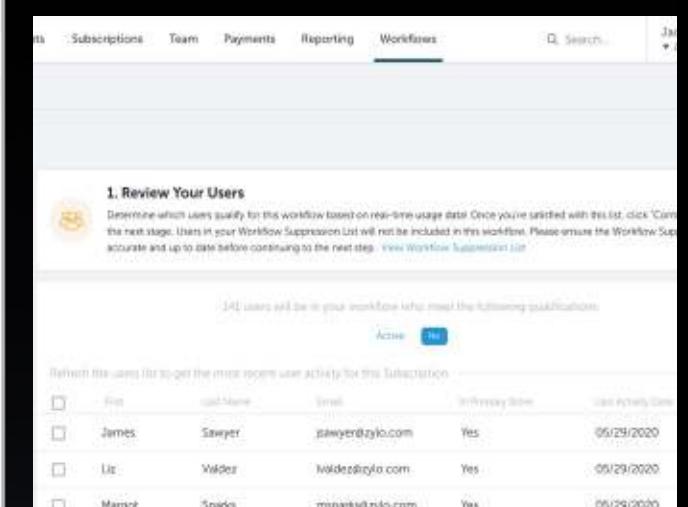

shandler@zylia.com

biaslay@zylo.com

cohondzylo.com

кауегую солт-

Yes

Yes

Yes

**Yes** 

05/29/2020

05/29/2020

05/29/2020

06/29/2020

#### The following users will be deprovisioned

Chandler

Busing

Coson

Kay.

D

Ð

ö

C)

Peppy

Celeste

District

**Lauret** 

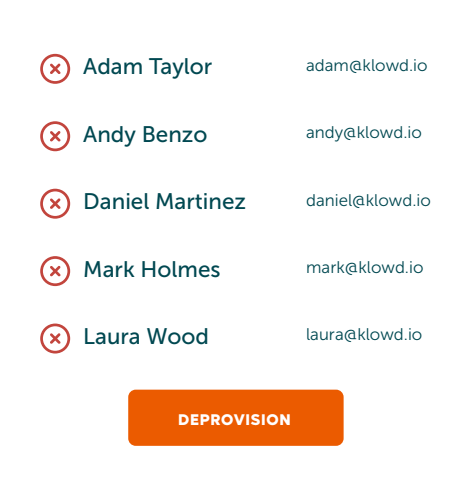

**ZYLO** 

# **In a Few Quick and Easy Steps:**

#### **1. Review Users From a Single Screen**

Determine which users qualify for deprovisioning based on real-time utilization data. You have the option to exclude users from workflows.

# **2. Collaborate with Users at Scale (Optional)**

Customize and send an email alert to the selected users to provide deprovisioning notice or bypass this step and remove users instantly.

## **3. Review Responses for Accuracy (Optional)**

Download all responses in a single .csv file, and review and approve or reject requests for users to keep a license.

## **4. Deprovision and Notify with the Click of a Button**

Deprovision users at the conclusion of the workflow and choose whether to notify users.

## **5. Complete Workflow with Speed and Efficiency**

Review all license reclamations performed within Zylo for an auditable, historical view of license management.

Request a demo today to learn more at zylo.com/demo.

 $\mathbf x$